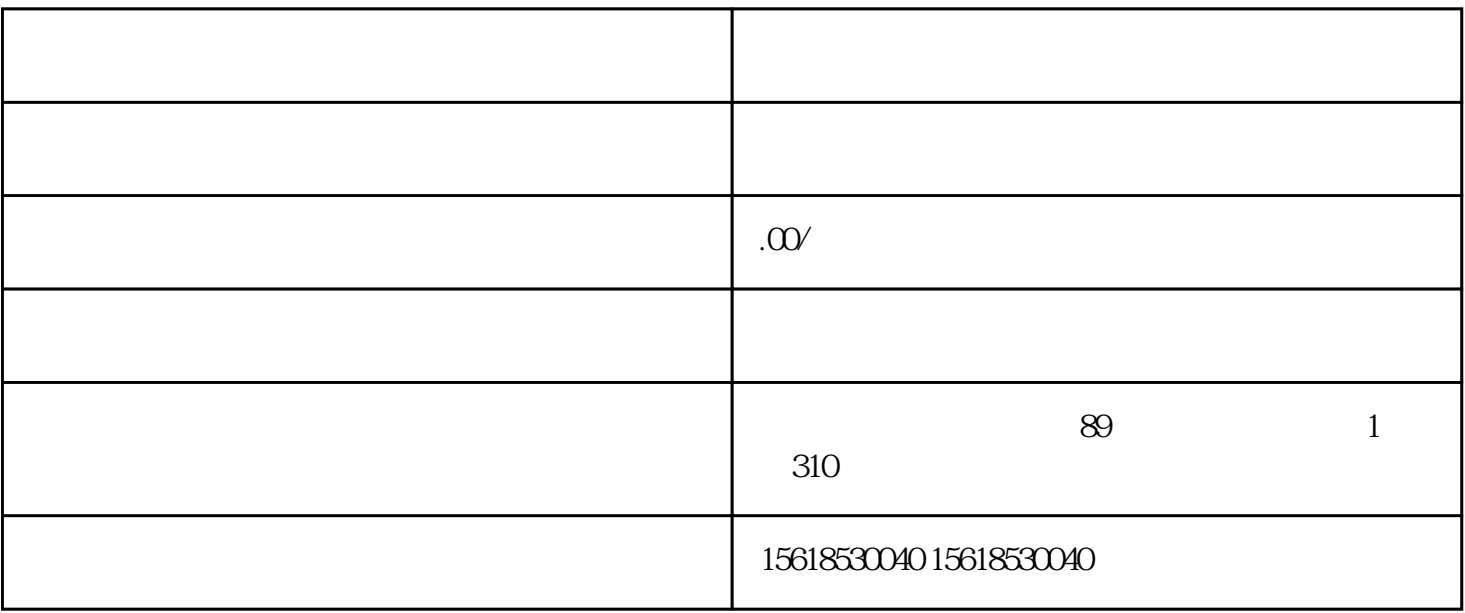

, we have the contract of the contract of the contract of the contract of the  $\lambda$ 

 $1)$  ;

 $2$ )  $\rightarrow$ 

 $4)$